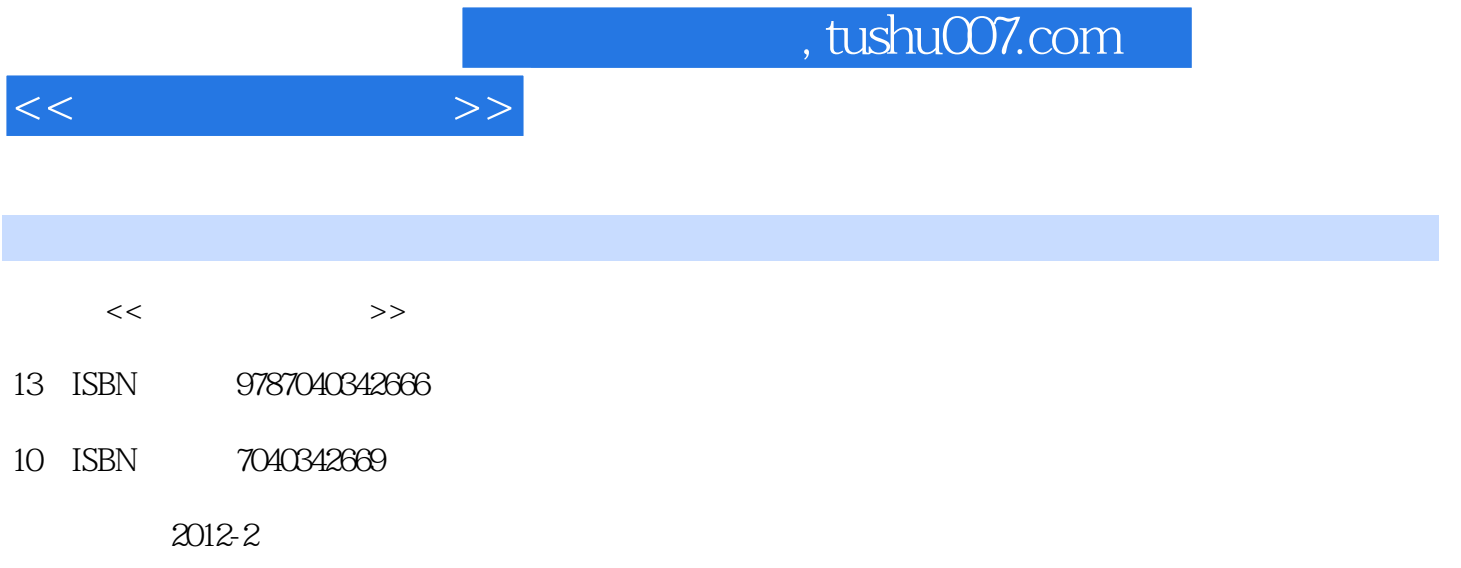

页数:259

PDF

更多资源请访问:http://www.tushu007.com

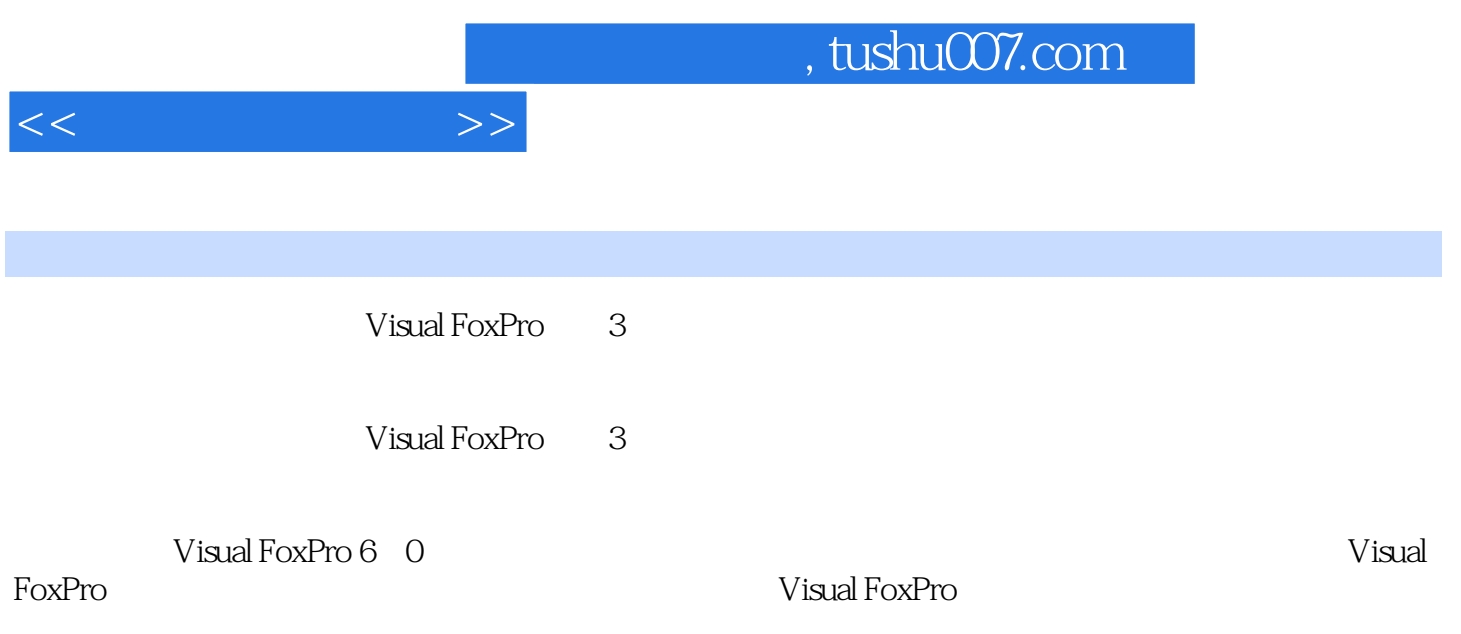

全书以完成学籍管理的日常工作为主线,由浅入深、循序渐进地使用"案例教学法"组织教材内容。

 $<<$  and  $>>$ 

1 Visual FoxPro 1 1 Visual FoxPro 1 1 1 Visual FoxPro 1 1 2 Visual FoxPro1 1.3 1.1.4 1.2 1.2  $1 \t2 \t1 \t1 \t2 \t2 \t1 \t3 \t1 \t3$ .1 Visual FoxPro的命令概述1.3.2 Visual FoxPro命令的基本规则案例1.4 使用帮助系统学习Visual FoxPro1 4 1 1 4 2 1 5Visual FoxPro 1.5.1 1.5.2 1.5.2 1.6 Visual FoxPr0  $1.6.1$  1.6.2  $1.7$  $1.7.1$   $1.7.2$   $1.8$   $1.8.1$   $1.8.2$ 1.9 1.9 1 Visual FoxPro 1.9.2 1.9.3 1.10 1.1 1.1 Visual FoxPro $1\quad2$   $1\quad3$   $1\quad4$  $1 \t5$  1.12  $2 \t1$ 2. 1. 1 2.1.2 Visual FoxPro 2.2 2.2 1.2 Visual FoxPro  $2\,2\,2$   $2\,3$   $2\,3\,1$   $2\,3$  $2$   $2$   $3$   $3$   $2$   $3$   $4$   $2$   $4$  $2.4$  1  $2.4$  2  $3.5$   $2.5$  $1$  2.5.2  $2$  6  $2$  6  $2$  6  $1$ 加记录2.6.2 使用命令追加记录案例2.7 删除记录和更新成绩数据2.7.1 删除记录2.7.2 更新数  $2.8$   $2.81$   $2.82$   $2.83$   $2.9$  $2.91$   $2.92$   $2.10$   $2.101$  $2 \t10 \t2 \t2 \t2 \t2 \t2 \t2 \t2$  $23$   $24$   $25$   $22$  $3 \t3 \t3 \t3 \t1 \t3 \t1 \t3 \t1 \t3 \t2 \t3 \t2$  $3.2.1$   $3.2.2$   $3.3$   $3.3.1$  $3.4$   $\Omega$   $3.41$   $\Omega$   $3.5$  $3\,5\,1$   $3\,5\,2$   $3\,1$   $3\,2$  $3$  3 4 4 1 4 1 4 1 2 览报表案例4.2 修改报表布局4.2.1 打开报表文件4.2.2 编辑报表控件案例4.3 美化学生档案报 4.3.1 4.3.2 4.4 4.4.1 4 4 2 4 4 3 4 4 4 1 4 2 局上机实习4.3 美化报表小结4习题4第5章 结构化程序设计基础案例5.1 创建与运行程序5.1.1 创  $5 \t1 \t2 \t5 \t5 \t2 \t5 \t3 \t1 \t3 \t5 \t2 \t5 \t3 \t1$  $5 \t2 \t2 \t5 \t3 \t5 \t3 \t5 \t3 \t1$ 设计案例5.4 编写显示所有学生档案数据的程序5.4.1 循环结构程序设计案例5.5 调试程序5.5.1  $5\,6$   $5\,6\,1$   $5\,6\,2$   $5\,1$ 构和选择结构程序设计上机实习5.2 循环结构程序设计上机实习5.3 编写工资管理系统的程序小结5  $\begin{array}{cccccccc} 5&6&&&&&&&&&6&1\\ 6&1&2&&&&&&&6&2&1\\ 2&2&&&&6&3&&&&&&&6&2&1\\ 6&3&&&&&&6&3&2&&&&6&4\\ 6&4&1&&&&6&4&2&&&&6&4&3\\ \end{array}$  $6.1.2$   $6.2$   $6.2.1$   $6.2.1$  $2.2$  a 6.3 a 6.3.1 6.3.2 6.4 显示档案数据的表单6.4.1 添加表单控件6.4.2 设置控件属性6.4.3 编写事件过程代码案例6.5  $6.6$  decrease extended by  $6.6$  decrease by  $6.6$  decrease by  $6.6$  decrease by  $6.6$  decrease by  $6.6$  decrease by  $6.6$  decrease by  $6.6$  decrease by  $6.6$  decrease by  $6.6$  decrease by  $6.6$  decrease by  $6.6$  decrease  $\begin{array}{cccccccc} 6 & 7 & & & 6 & 7 & 1 & & & 6 & 7 & 2 \\ 6 & 7 & 6 & 1 & & & 6 & 2 & & 6 & 7 & 2 \end{array}$ 习6上机实习6.1 为工资管理系统创建表单上机实习6.2 编辑工资管理系统的表单上机实习6.3 美化  $64$  e 6.5 e 6.6 e 6.6 m e 6 6 1 Visual FoxPro 6 2 Visual FoxPro

## $,$  tushu007.com

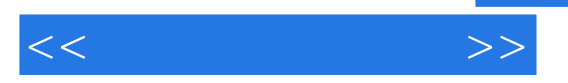

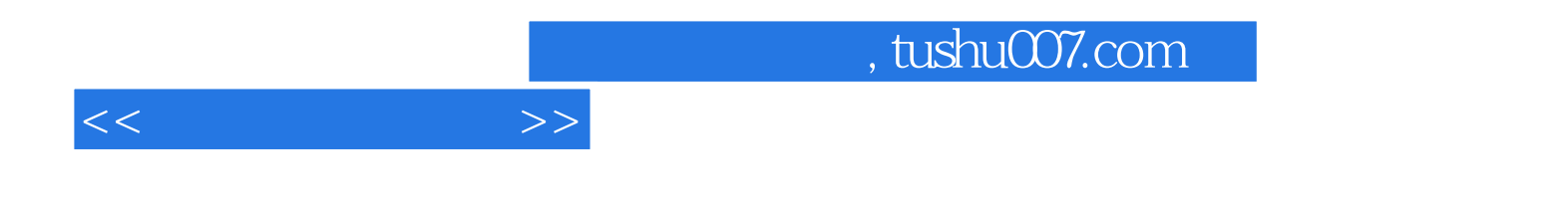

本站所提供下载的PDF图书仅提供预览和简介,请支持正版图书。

更多资源请访问:http://www.tushu007.com